# **Exam results – FAQs**

## **1. What do I do if I haven't got the A level grades I needed to take up my conditional university place?**

First of all don't panic! There are a number of sources of help and advice, including our school or college. A good starting point may be the UCAS website[: www.ucas.com;](http://www.ucas.com/) this includes information about the Clearing system and from 7am on results day you can check your position on 'Track' using your application number and password, if you are holding a conditional offer/s. Ofqual also publishes a helpful guide to the A level system including a section on results day and a list of other sources offering information. You can find this at [www.ofqual.gov.uk/news-and-announcements](http://www.ofqual.gov.uk/news-and-announcements)

### **2. What should I do if my grade was lower than I expected and I want this to be reviewed?**

The process by which schools and colleges may have candidates marks reviewed is set out in the JCQ Post Results Services Information and guidance for centres document. This document provides information on:

- Enquiries about results Re-mark services
- Access to Scripts Photocopies and Original scripts

applications

Requests for enquiries about results must be made by the school or college on the candidate's behalf and must be made to the relevant awarding body/ies. Candidates should be aware that if a mark is reviewed it could stay the same, go up or go down. Candidates should bear this in mind when considering whether to ask a school or college to seed a remark on their behalf.

## **Please note charges apply to all EAR and ATS services. Please include payment with your request.**

Deadlines:

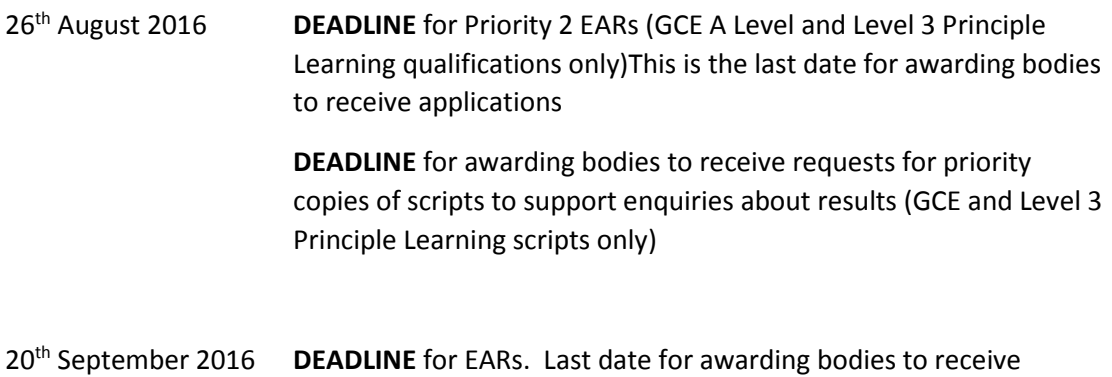

#### Useful links to

<http://qualifications.pearson.com/en/support/support-for-you/results-for-students.html> <http://www.aqa.org.uk/exams-administration/results-days/post-results> <http://www.cie.org.uk/cambridge-for/parents-and-students/> <http://www.wjec.co.uk/exam-officers/post-results-service/> <http://www.ocr.org.uk/ocr-for/exams-officers/stage-5-post-results-services/>